# **Application: gvSIG desktop - gvSIG bugs #4300**

## **Fallo al calcular el envelope de una capa DGN reproyectada al vuelo**

07/28/2016 10:17 AM - Francisco Díaz Carsí

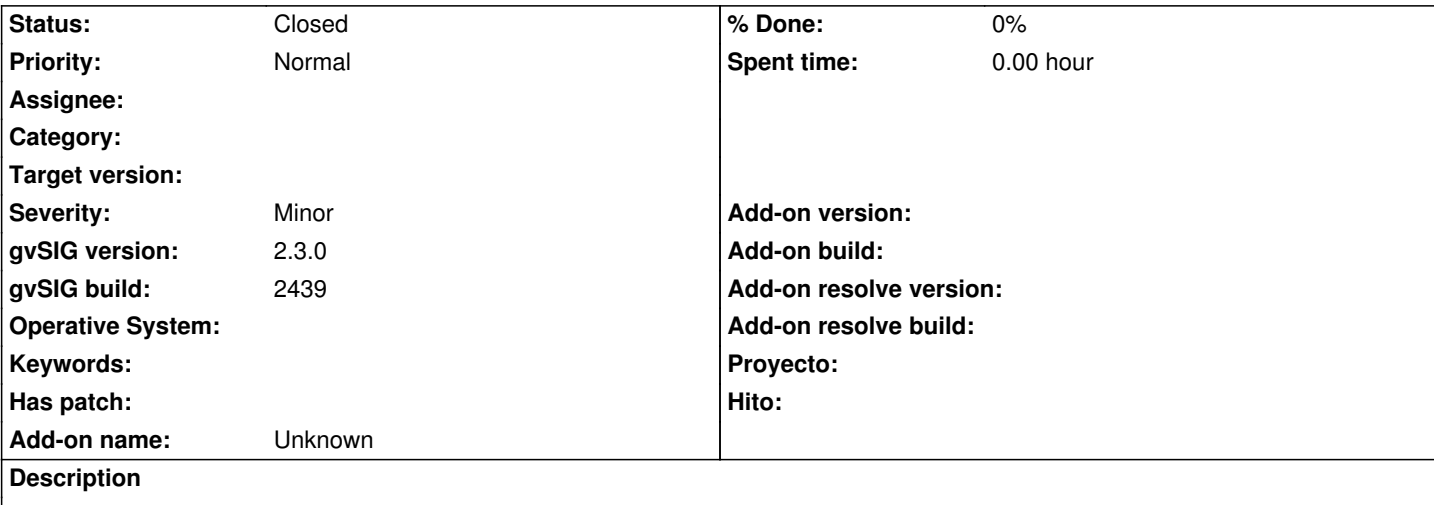

Al cargar una capa DGN reproyectada al vuelo no se calcula bien el envelope de la capa con lo que no se puede hacer un zoom a la capa (y si se carga en una vista vacía parece que no ha cargado nada)

Adjunto ejemplo de capa DGN.

La capa está en proyeccción EPSG:23030.

Si se seleccionan unas cuantas features sí es capaz de hacer un zoom a la selección, pero si se seleccionan todas no.

#### **History**

#### **#1 - 07/28/2016 11:49 AM - Francisco Díaz Carsí**

*- gvSIG build set to 2439*

#### **#2 - 08/27/2016 10:58 AM - Álvaro Anguix**

*- Target version deleted (2.3.0-2447-final (rev. org.gvsig.desktop-2.0.153))*

#### **#3 - 03/04/2020 02:42 PM - Álvaro Anguix**

*- Status changed from New to Closed*

En build 3010 lo hace bien

## **Files** 44009000100\_2000\_02\_1k.txt 188 Bytes 07/28/2016 Francisco Díaz Carsí 44009000100\_2000\_02\_1k.dgn 276 KB 07/28/2016 Francisco Díaz Carsí